## **Quick Reference Guide – AUSCARE Graphing**

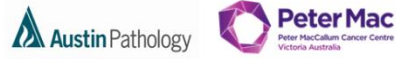

MELBOURNE **HEALTH** 

## **VIEW GRAPHS**

The graph functionality is the same for all view types (cumulative, report, episodes and requests).

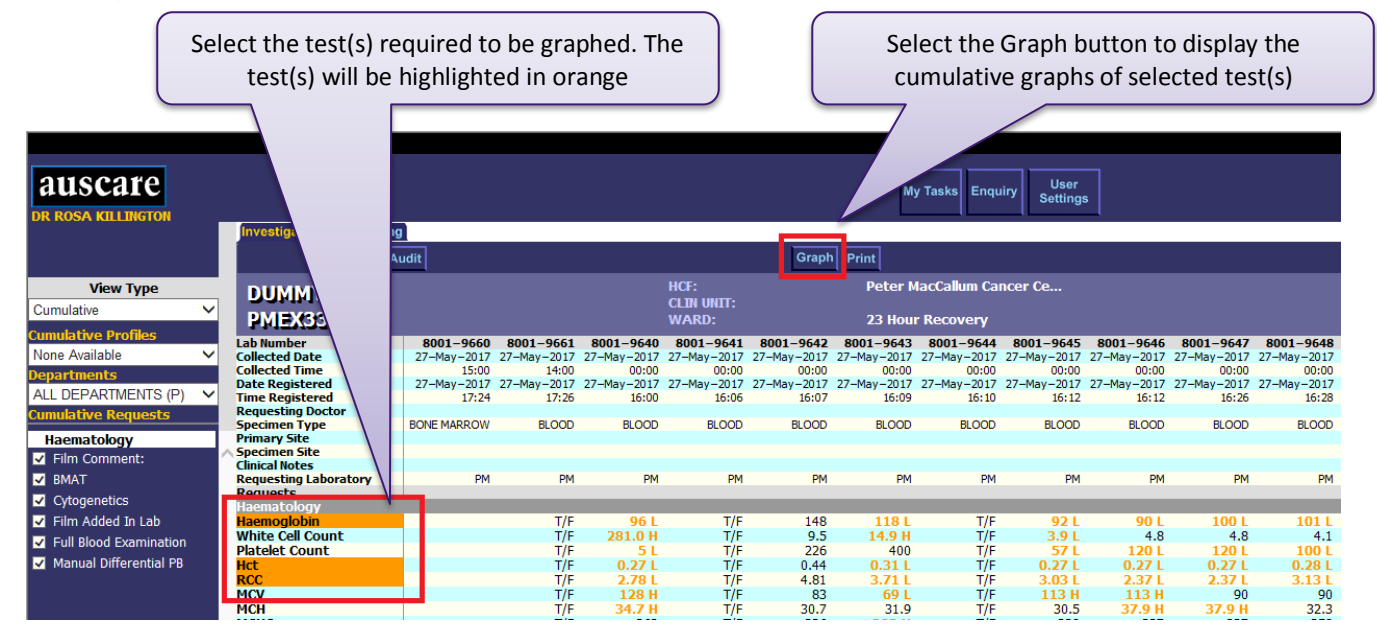

The graph view displays.

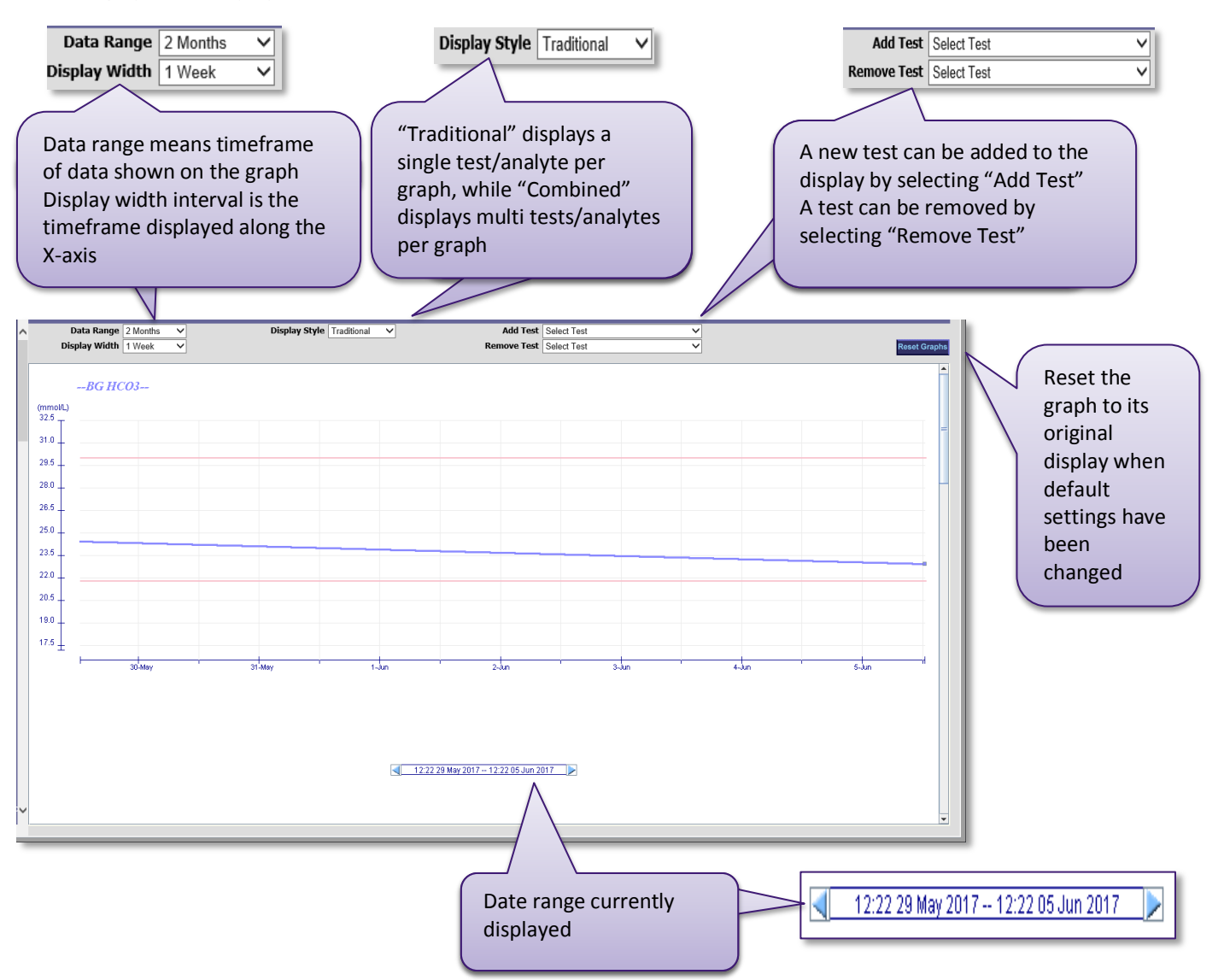